## **Ukazatele, dynamická alokace**

#### Karel Richta a kol.

#### katedra počítačů FEL ČVUT v Praze

Přednášky byly připraveny s pomocí materiálů, které vyrobili Ladislav Vágner, Pavel Strnad, Martin Mazanec

© Karel Richta, Martin Hořeňovský, Aleš Hrabalík, 2017

#### Programování v C++, B6B36PJC 03/2017, Lekce 4

[https://cw.fel.cvut.cz/wiki/courses/b6b36pjc/start](https://cw.fel.cvut.cz/wiki/courses/a7b36pjc/start)

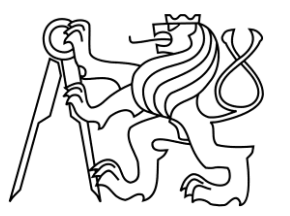

#### **Ukazatele**

- Ukazatel je abstrakce paměťové adresy ve vyšším programovacím jazyce.
- Proměnná typu ukazatel obsahuje adresu, na které se nachází zpřístupňovaná data:
	- proměnná,
	- objekt,
	- funkce,
	- jiný ukazatel.

#### **Ukazatele**

- Deklarace proměnné typu ukazatel: **int** \***dataPtr**;
- Vyhradí v paměti prostor pro adresu:
	- typicky 4B pro 32-bit prostředí,
	- typicky 8B pro 64-bit prostředí.
- Proměnná **dataPtr** je ukazatel, který může ukazovat na hodnotu typu **int**.
- Deklarací není nastavena adresa **dataPtr** zatím ukazuje "někam do paměti".

#### **Ukazatele - operace**

- Dereference (\*) zpřístupnění místa, kam ukazatel směřuje
- Adresa, reference (&) získání adresy paměťového místa (pořízení ukazatele)

**int a = 10; int \*p\_a = &a; // p\_a ukazuje na a int x = \*p\_a; // x je nyní rovno 10**

#### **Ukazatele - inicializace**

**int ival = 1024; int \*pi = nullptr; // ekvivalentní s pi = NULL, pi = 0 // podobné NULL referenci v Javě int \*pi2 = &ival; // pi2 inicializováno na adresu ival int \*pi3; // ok, pi3 je neinicializováno pi = pi2; // pi a pi2 ukazují na ival pi2 = NULL; // pi2 je nyní NULL std::string \*ps, str; /\* ps je ukazatel na string, str je string \*/ std::string \*ps1, \*ps2; /\* ps1 i ps2 jsou ukazatele na string \*/**

#### **Ukazatele**

- Vždy ukazatel inicializujte na adresu proměnné, pokud to je možné.
- Pokud to není možné, inicializujte ukazatel na nulu (nullptr, NULL, 0) – pak lze kontrolovat, zda je ukazatel platný.
- Statisticky je neinicializovaný ukazatel jedna z nejčastějších chyb – překladač ji neodhalí.

#### **Ukazatele – hodnoty**

- Ukazatel může být inicializován na:
	- na "nulovou" adresu (0, NULL, nullptr),

**double \*pd = nullptr;**

– na adresu objektu stejného typu jako je ukazatel,

**double d = 6.022e23;**

**double \*pd = &d;**

– na jiný platný ukazatel stejného typu,

**double \*pd2 = pd;**

– na adresu jeden prvek za polem (pro potřeby iterace – nesmí být dereferencován).

#### **Ukazatele – void \***

- Může ukazovat na objekt jakéhokoli typu **double pi = 3.141592;**  $\text{void *p\_pi} = \text{Lip}:$
- Abychom mohli přistupovat k objektu na který ukazuje, musíme ho nejdříve přetypovat (viz další část přednášky).

#### **Dereference**

```
string s1("some value");
string *spl = &sl;
```

```
string s2("another");string *sp2 = &82;
```

```
// assign through sp1
// value in s1 changed
*sp1 = "a new value";
```

```
// assign to sp1
// sp1 points to a different object
sp1 = sp2;
```
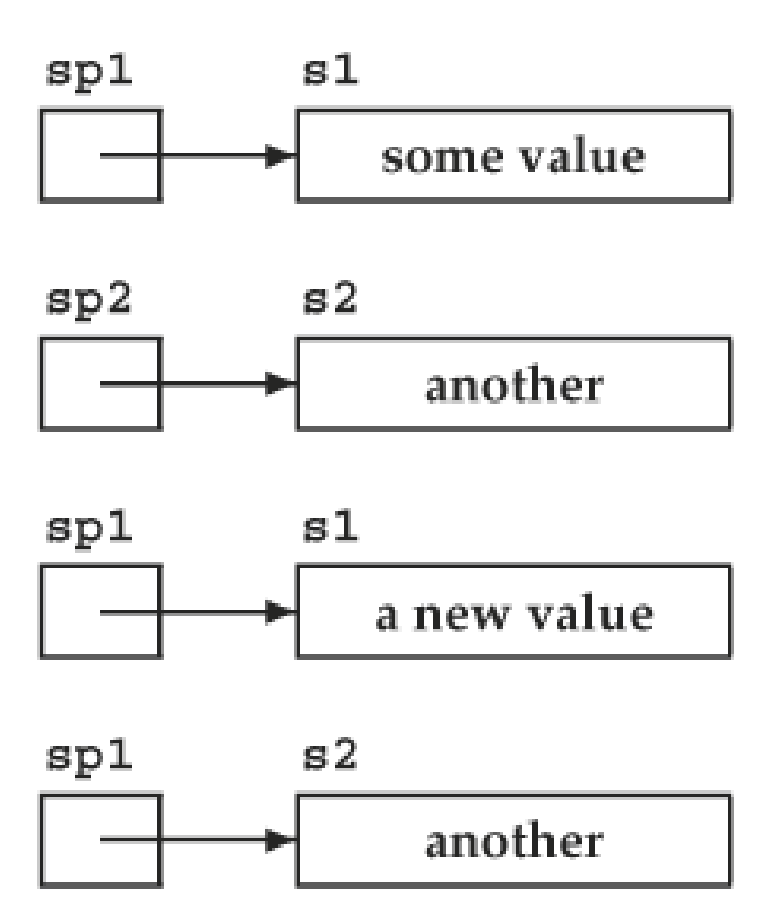

zdroj  $C_{++}$  Primer, 4<sup>th</sup> Edition, Addison-Wesley

#### **Ukazatele vs. reference**

- Reference musí vždy odkazovat na nějaký objekt.
- Přiřazení do reference mění odkazovaný objekt. Nemůžeme referenci "donutit" odkazovat na jiný objekt.

**int ival = 1024, ival2 = 2048; int &ri = ival, &ri2 = ival2; ri = ri2; // změna hodnoty ival**

• Ukazatel můžeme pomocí přiřazení změnit – může ukazovat na jiný objekt.

> **int \*pi = &ival, \*pi2 = &ival2; pi = pi2; // pi i pi2 ukazují na stejný objekt**

#### **Ukazatele na ukazatele**

• Můžeme jednoduše vytvořit ukazatel na ukazatel:

**int ival = 1024; int \*pi = &ival; // pi ukazuje na ival**  int \*\*ppi = π // ppi ukazuje na ukazatel na ival

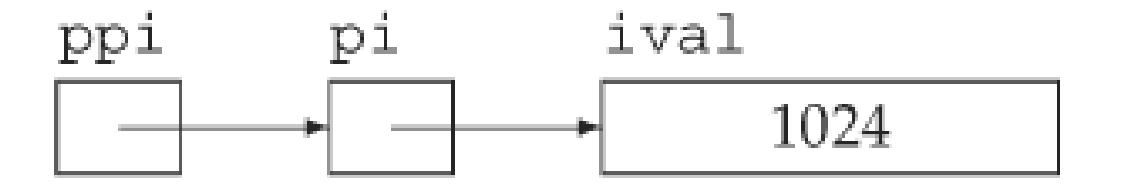

### **Aritmetika s ukazateli**

• Pro ukazatele lze použít aritmetické operace, dovolené kombinace a typ výsledku: jsou

> *T\** **+ int ->** *T***\*** *T***\* - int ->** *T***\*** *T\* - T\* ->* **int**

- Přičtení *n* k ukazateli typu *T\** znamená jeho změnu o *n*-násobek délky typu *T,* podobně odečtení a rozdíl ukazatelů*.*
- Příklady:

```
int a[10], *p = a;
*(p + 3) = 10;/* do a[3] se uloží 10 */
/* vynulování pole a */
for (p = &a[0]; p <= &a[9]; p++) *p = 0;
/* nebo */
for (p = &a[0]; p <= &a[9]; *p++ = 0);
/* nebo */
for (p = a; p <= a + 9; *p++ = 0);
```
#### **Ukazatele a pole**

• Pokud použijeme identifikátor pole ve výrazu, automaticky dojde ke konverzi na ukazatel na první prvek pole.

**int i\_arr[] = { 0, 5, 10 }; int \*p1 = i\_arr; /\* p1 ukazuje na 1. prvek pole i\_arr, tj. i\_arr[0] \*/ int \*p2 = &i\_arr[2]; /\* p2 ukazuje na 3. prvek pole i\_arr, tj. i\_arr[2] \*/**

#### **Ukazatele a pole**

- Místo indexu můžeme k prvkům pole přistupovat pomocí pointerové aritmetiky.
- Můžeme vypočítat ukazatel pomocí přičítání a odčítání.

**int i\_arr[] = { 0, 5, 10 }; int \*p1 = i\_arr; /\* p1 ukazuje na 1. prvek pole i\_arr, tj. i\_arr[0] \*/ int \*p2 = &i\_arr + 2;/\* p2 ukazuje na 3. prvek pole i\_arr, tj. i\_arr[2] \*/**

• Odečtem dvou ukazatelů zjistíme kolik prvků daného typu je mezi nimi.

**ptrdiff\_t n = p2 – p1; // n je 2**

#### **Ukazatele a pole**

- Pokud chceme získat hodnotu prvku pole: **int val = \*(pi + 3); // deref. ukazatele pi + 3 int val = \*pi + 3; // deref. pi a k tomu + 3**
- Závorky jsou nutné z důvodu priority!

## **Výpis pole**

```
int a[] = { 1, 2, 3, 4, 5 };
int *pbegin = a;
int *pend = a + 5; // Mohu dereferencovat pend?
for (int *p = pbegin; p != pend; p++)std::cout << *p << std::endl;
}
```
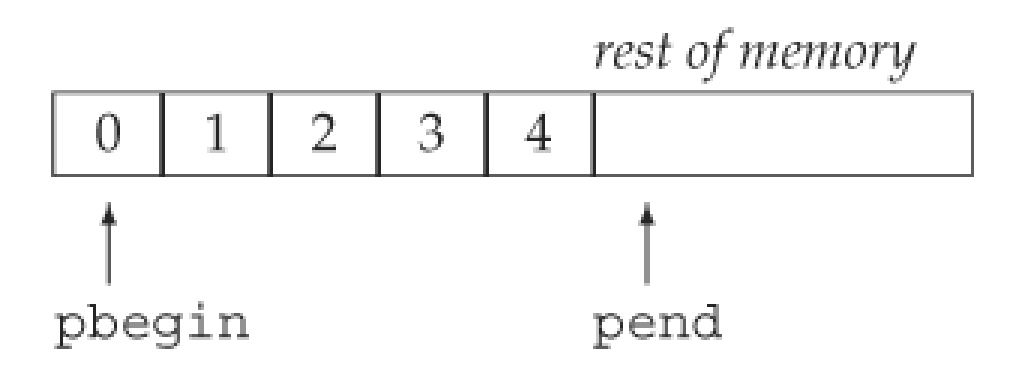

## **Výpis pole**

- Ukazatel pbegin ukazuje na 1. prvek pole  $a a[0]$ .
- Ukazatel pend ukazuje **za** poslední prvek pole a.
- pend slouží jako zarážka pro iteraci polem, nesmí být dereferencován!
- Ukazatele slouží pro pole podobně jako iterátory pro kontejnery v STL.

#### **Ukazatele na konstantní objekty**

• Pokud chceme deklarovat ukazatel na konstantní objekt, musí i ten být *const*.

```
const double *cptr;
*cptr = 42; // chyba
const double pi = 3.14;
double *ptr = π // chyba: ptr není const
const double *cptr = π /* ok: cptr je ukazatel
                           na const.*/
double dval = 3.14;
cptr = &dval; /* ok: nemůžeme ale měnit hodnotu 
                    dval přes cptr */
```
#### **Konstantní ukazatele**

- Konstantní ukazatel nemůžeme po inicializaci změnit (nemůžeme změnit na co ukazuje).
- Musí být při deklaraci inicializován.
- Můžeme měnit objekt na který ukazuje.

```
int errNumb = 0;
int *const curErr = &errNumb; /* curErr je 
                     konstantní ukazatel */
curErr = curErr; // chyba: curErr je const
if (*curErr) { errorHandler(); *curErr = 0; } // ok
```
#### **Konstantní ukazatel na konstantní objekt**

- Kombinace předchozích dvou případů.
- Při deklaraci musí být inicializován na konstantní objekt.
- Nesmíme měnit na jaký objekt ukazuje ani objekt na který ukazuje.

**const double pi = 3.14159; // pi\_ptr je const a ukazuje na const const double \*const pi\_ptr = π** 

#### **Ukazatele a typedef**

• Použití typedef může vést k nečekaným typům.

```
using pstring = string*;
const pstring cstr;
```
• Jaký je typ proměnné cstr? a) const string \* b) string \* const c) const string \* const

#### **Ukazatele a typedef**

**using pstring = string\*;**

• **using** definuje typ pstring jako string\*

**const pstring cstr;**

• **const** je modifikátor pro typ string \*, což je ukazatel na string. **Správně je tedy b).**

**string\* const cstr;**

- Jsou v C++ především z důvodu kompatibility s C.
- Jedná se o pole prvků typu char, zakončené "nulou" **'\0'**.
- Lze je inicializovat pomocí řetězce.

```
char r1[] = "Ahoj"; // řetězec ve stylu C
char r2[] = { 'A', 'h', 'o', 'j' }; /* není řetězec
        ve stylu C, chybí "nula" na konci */
char r3[] = { 'A', 'h', 'o', 'j', 
'\0' };
       // řetězec ve stylu C
```
• Často se používají následujícím způsobem.

```
const char *cp = "some value";
while (*cp) {
       // dělej něco s *cp
       ++cp;
}
```
• Nikdy nezapomeňte na "nulu" na konci pole.

– Proč?

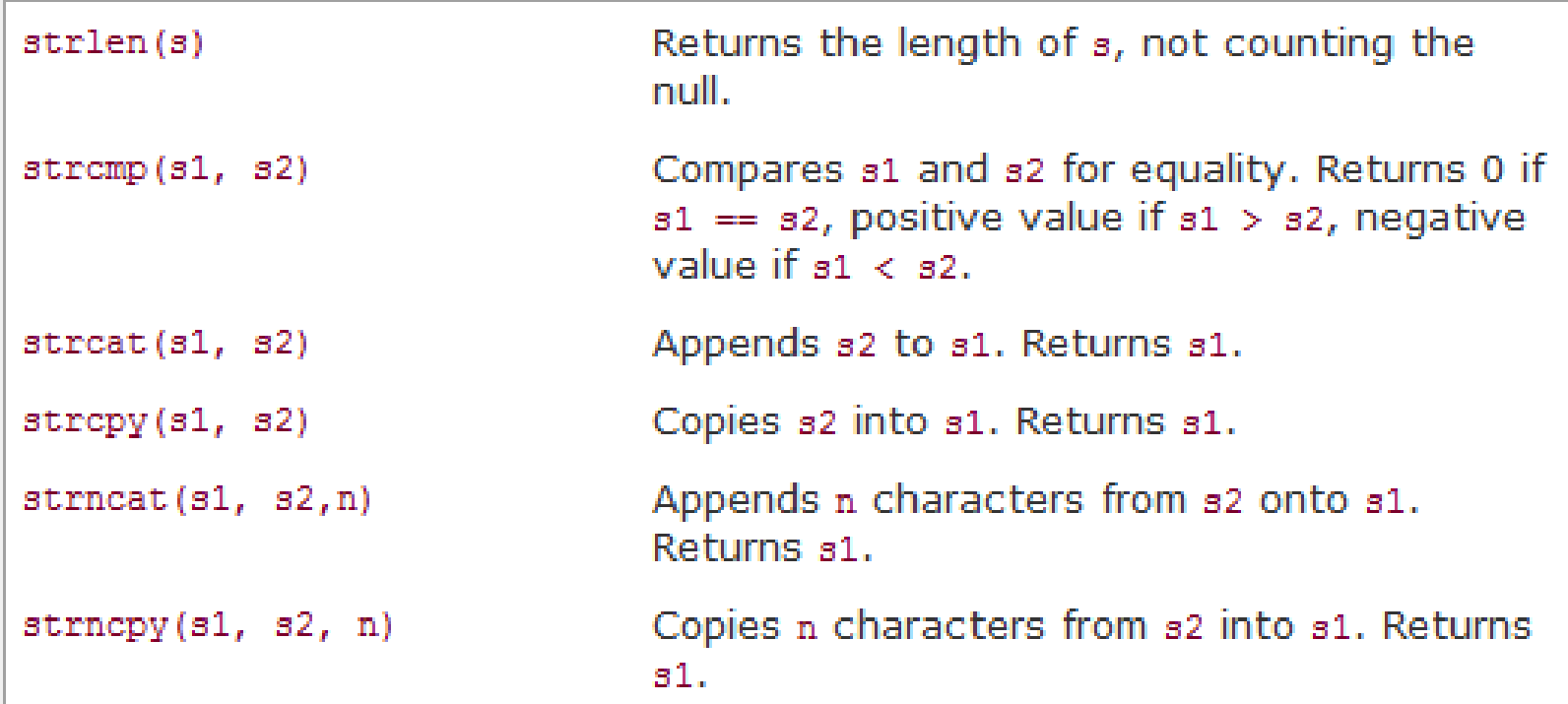

#### #include <cstring>

Knihovní funkce, zdroj C++ Primer, 4<sup>th</sup> Edition, Addison-Wesley

- Nikdy neporovnávejte přímo, místo toho použijte funkci strcmp (nebo ještě lépe strncmp).
- Nikdy nezapomeňte ukončovací znak, knihovní funkce jeho přítomnost nekontrolují.
	- Ani nemohou kontrolovat potřebovaly by vědět, jak je řetězec dlouhý.
- Volající je zodpovědný za správnou velikost polí.
- Doporučujeme přečíst si sekci 4.3 v C++ Primer.

### **Dynamicky alokovaná paměť**

- Data uložená v automaticky alokované proměnné existují pouze do konce bloku.
- Pokud chceme, aby data přežila i konec svého bloku, pak je musíme alokovat dynamicky.
- Dynamickou alokaci provádíme pomocí operátoru new.
- Operátor new alokuje paměť dle velikosti daného typu, zavolá odpovídající konstruktor a vrátí ukazatel na paměť alokovanou na haldě (heap).

int\* ptr = new int; // int bude vytvořen s nespecifikovanou hodnotou std::vector<int>\* vecptr = new std::vector<int>(123); // vektor bude obsahovat 123 nul

### **Dynamicky alokovaná paměť**

- Pokud dynamicky alokovanou paměť přestaneme potřebovat, musíme ji uvolnit (dealokovat) pomocí operátoru delete
	- Pokud to neuděláme, paměť zůstane alokovaná a nemůžeme ji znovu použít

```
int* ptr = new int; // int bude vytvořen s nespecifikovanou hodnotou
std::vector<int>* vecptr = new std::vector<int>(123);
                                  // vektor bude obsahovat 123 nul
// do stuff
delete ptr;
delete vecptr;
```
### **Dynamicky alokovaná pole**

- Pokud chceme vytvořit pole s velikostí, která není známá v době překladu, musíme ho dynamicky alokovat
	- Opakovanou realokací pak můžeme dané pole i zvětšovat dle potřeby
- Pole se alokuje pomocí operátoru new []
	- Operátor new[] nepodporuje konstruktory s argumenty
	- A uvolňuje (dealokuje) pomocí operátoru delete[]

```
int* ptr = new int[10]; // ptr je ukazatel na první z 10 intů
                        // všechny prvky pole jsou neinicializované
// do stuff
delete[] ptr;
```
#### **Dynamicky alokovaná paměť – malloc**

- Paměť se dá též alokovat pomocí C funkce malloc.
	- Následně se dealokuje funkcí free
- malloc nezná typy a konstruktory, jednoduše alokuje n bytů paměti.
	- Tudíž se nedá použít pro třídy.

```
int* ptr = static_cast<int*>( // malloc vrací void*, ne int*
        malloc(2 * sizeof(int)) // 2* velikost intu v bytech
      ); // ptr bude ukazovat na kus paměti, kam se vejdou 2 inty
// do stuff
free(ptr);
```
#### *Příklad: dynamicky alokovaná pole*

```
#include <iostream>
int main() {
    std::cout << "Jak dlouhy retezec se chystas napsat? ";
    int delka; std::cin >> delka;
    char* retezec = new char[delka + 1]; // proč + 1?
    std::cout << "Tak ho napis: ";
    std::cin >> retezec;
    std::cout << "Doufam, ze jsi ho nenapsal moc dlouhy.\n";
    std::cout << "Napsal jsi: " << retezec << "\n";
    delete[] retezec; // tuto paměť už nepotřebujeme
}
```
#### **Vícerozměrná pole**

• V C++ neexistuje vícerozměrné pole jako datový typ, místo toho používáme pole polí.

> **int ia[3][4]; /\* ia je pole 3 prvků, každý prvek obsahuje pole 4 prvků typu int \*/**

• Inicializace pole: **int ia[3][4] = { { 0, 1, 2, 3 }, { 4, 5, 6, 7 }, { 8, 9, 10, 11 } }; int ia[3][4] = { 0, 1, 2, 3, 4, 5, 6, 7, 8, 9, 10, 11 };**

#### **Ukazatelé a vícerozměrná pole**

- Vícerozměrná pole: **int ia[3][4]; /\* pole velikosti 3, každý prvek je pole int velikosti 4 \*/ int(\*ip)[4] = ia; // ip je ukazatel na pole 4 intů ip = &ia[2]; // ia[2] je pole 4 intů**
- Pozor na závorky!

**int \*ip[4]; // pole 4 ukazatelů na int int(\*ip)[4]; // ukazatel na pole 4 intů** 

• Doporučujeme číst deklaraci zevnitř ven: **ip** je ukazatel na **int[4]**

### **Typedef a vícerozměrná pole**

• Typedef nám zjednoduší práci s vícerozměrnými poli.

**int ia[3][4] = { {11,12,13,14}, {21,22,23,24}, {31,32,33,34} };**

**using int\_array = int[4]; // nebo: typedef int int\_array[4];**

```
for (int_array *p = ia; p != ia + 3; ++p) {
    for (int *q = *p; q != *p + 4; ++q) {
        std::cout << *q << " ";
    }
    std::cout << "\n";
}
```
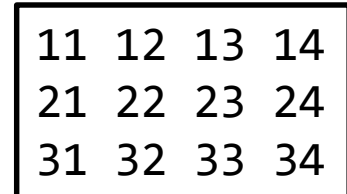

# **The End**